### Bush 631-607: Quantitative Methods

Lecture 14 (11.30.2021): Review & Summary

#### Rotem Dvir

The Bush school of Government and Public Policy

Texas A&M University

Fall 2021

# What is today's plan?

- Review course topics.
- Research designs.
- Predictions, probability and estimations.
- Social science and real-world politics.
- Data science in the real-world.

# Course review: Causality

- ► Establish Cause → effect.
- Using (hypothetical) Counterfactual.

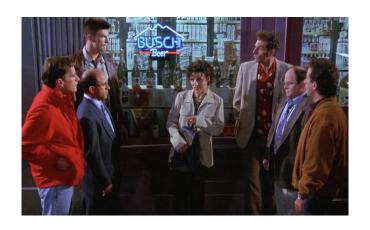

### Establish causality

#### EXPERIMENTAL RESEARCH DESIGN

- ► Treatment and control groups.
- Same outcome measures.
- ▶ Gold standard → randomization.
- Calculate ATE over group of respondents.

$$SATE = \frac{1}{n} * \sum_{i=1}^{n} * Y_i(1) - Y_i(0)$$

### Experiments: Example

President's type and support for FP (2019)

```
# Diff-in-means = ATE of type
mean(hawks$approve_b[hawks$hawk_t == 1], na.rm = T) -
    mean(hawks$approve_b[hawks$hawk_t == 2], na.rm = T)

## [1] -0.1202408
# Also with tapply()
tapply(hawks$approve_b, hawks$hawk_t, mean, na.rm = TRUE)

## 1 2
## 0.5774336 0.6976744
# Can also use subsets and diff-in-means
```

### Establish causality

#### Observational research design

- Using data to assess causality.
- Good for generalizing results.
- Not as good for randomization.
- Problem of pre-treatment variables (confounders).

## Causality in observational data

- ► Survey: political polarization and views of China (2020)
- ▶ Party  $Thermometer \rightarrow Dems/Reps > 50$  support for party.

```
levels(as.factor(threat$china_frenemy))
## [1] "" "Ally" "Enemy" "Friendly" "Unfriendly"
```

### Causality in observational data

China as the enemy?

```
# Diff-in-means (Support Dems thermometer)
mean(threat$china[threat$affective_Dem < 50], na.rm = T) -
    mean(threat$china[threat$affective_Dem > 50], na.rm = T)

## [1] 0.2243064
# Using tapply() by political interest
app <- tapply(threat$china, threat$pol_interest, mean, na.rm = TRUE)
sort(app)</pre>
```

## Assessing research designs

#### Strengths and Weaknesses

- Internal validity:
  - ▶ How does the design helps answering the research Q?
  - Experiments → strong (randomization).
  - ▶ Observational → weak (confounders).
- External validity:
  - Can we generalize the results from sample?
  - Experiments → weak (hypothetical).
  - ▶ Observational → strong (real-world, cross-national).

#### Course review: Measurement

- Apply quant methods for social science.
- $lackbox{Measures} \rightarrow {\sf the\ context\ of\ concepts}.$
- Challenge: latent factors
  - ▶ What is ideology? How do we measure it?
  - ► Terrorism?
  - Democracy polity vs. freedom house scores.

## Measurement challenge

- Challenge of missing values (non-responses)
- ▶ No data collected / respondents refuse to answer (DKs).
- NAs in our data

```
# Solving with na.rm = TRUE
mean(bushdata$Pol_survMusl)
## [1] NA
mean(bushdata$Pol_survMusl, na.rm = TRUE)
```

## [1] 2.067584

▶ Barplot: counts/proportions for categories

```
ggplot(wardata, aes(x=factor(prefer_artillery_dummy))) +
geom_bar(aes(y = (..count..)/sum(..count..)), width = 0.7, fill = "darkblue")
xlab("Support: Artillery option") + ylab("Proportion") +
scale_y_continuous(labels=scales::percent) + ggtitle("Support Artillery optio
theme_classic()
```

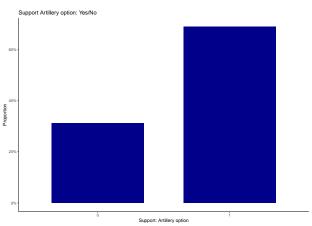

▶ Histogram: distribution of numerical variable

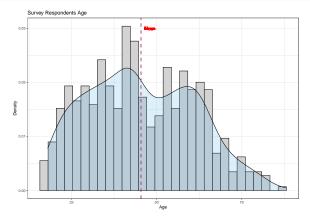

▶ Boxplot: Compare single variable distribution

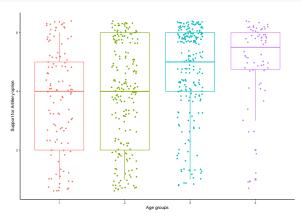

► Scatterplot: Visualize bivariate relationship

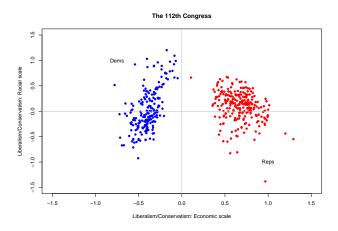

▶ Plot time trends (UN Voting data 1946-2012)

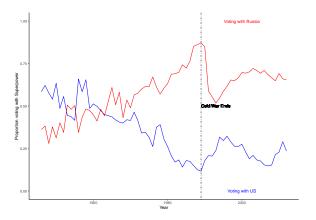

#### **Predictions**

- Predict with sample mean: using loops.
- Prediction error = actual outcome predicted outcome.
- RMSE: average magnitude of prediction error.
- Correlations:
  - Summary of bivariate relationship.
  - How two factors 'move together' on average.
  - Always relative to mean value.

```
# Voting with US
cor(unvoting$idealpoint, unvoting$PctAgreeUS, use = "pairwise")
```

```
## [1] 0.7498446
```

#### **Predictions**

- ▶ The linear model:  $Y = \alpha + \beta * X_i + \epsilon$
- Model elements:
  - Intercept  $(\alpha)$ : the average value of Y when X is zero.
  - ▶ Slope  $(\beta)$ : the average increase in Y when X increases by 1 unit.
  - ▶ Error/disturbance term  $(\epsilon)$ : the deviation of an observation from a perfect linear relationship.
- Least squared:
  - How to estimate the regression line.
  - 'Select'  $\hat{\alpha}$ ,  $\hat{\beta}$  to minimize SSR.
  - ▶ R syntax:  $Im(y \sim x, data = mydata)$

### Regression to the mean

- ▶ High (low) observations are followed by low (high) observations.
- ▶ Observations 'regress' towards the average value of the data.

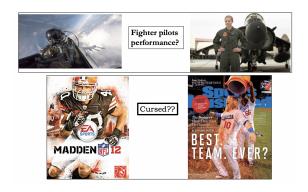

# Probability

- Quantify uncertainty: step 1.
- Sample space, events (cards, coin toss)
- ▶ Probability:  $P(A) = \frac{Elements(A)}{Elements(\Omega)}$
- ► Conditional probability =  $P(A|B) = \frac{P(A\&B)}{P(B)}$
- Monty Hall problem.

## Probability

- Random variables: from events to numbers.
- Uncertainty of sample means or sums.
- Probability distributions: Bernoulli (binary), Binomial (discrete).
- ightharpoonup Expectations of r.v. ightharpoonup population value.
- ▶ Variance of r.v.  $\rightarrow$  'spread' of distribution.
- CLT and large samples.

### Normal distribution

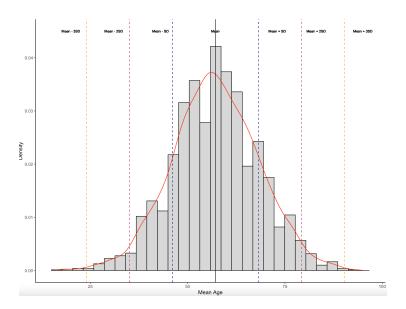

# Uncertainty and estimation

- Estimate based on r.v.s.
- Quantity of interest: point estimate (mean / diff-in-means)
- ▶ How to learn of estimator distribution? simulations. . .
- Calculate SD, or SE in single sample.
- ► Construct 95% Cls how to interpret?

#### t-distribution

- Small samples.
- Account for DOF.
- ▶ More conservative, why? 'fatter tails'.

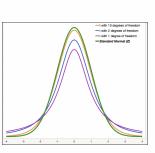

| Numbers in each rive of the table are values on a Telepholosis with (df) degrees of freedom for selected right sat Ignation-theel probabilities (gl. ) and the selected right sat Ignation-theel probabilities (gl. ) |          |          |          |          |          |          |          |         |
|----------------------------------------------------------------------------------------------------|----------|----------|----------|----------|----------|----------|----------|---------|
|                                                                                                    |          |          |          |          |          |          |          |         |
| 1                                                                                                    | 0.324920 | 1.000000 | 3.077584 | 6.313752 | 12.79629 | 31.82952 | 63.65674 | 636.E1K |
| 2                                                                                                    | 0.258675 | 0.816497 | 1.885618 | 2.519986 | 4.30265  | 6.36456  | 1.12484  | 31,5891 |
| 3                                                                                                    | 0.279621 | 0.764892 | 1.637744 | 2.353363 | 3.18245  | 4.54020  | 5.84091  | 12,9240 |
| 4                                                                                                    | 0.272722 | 0.740697 | 1.533296 | 2.131547 | 2.77545  | 3.74635  | 4.50409  | 8,6163  |
| 5                                                                                                    | 0.267181 | 0.735682 | 1,475884 | 2.015048 | 2.57258  | 3.36483  | 4.00214  | 6.8688  |
| 6                                                                                                    | 0.254835 | 0.717558 | 1.429756 | 1.543180 | 2.44551  | 3.14257  | 3.72743  | 5.9588  |
| 7                                                                                                    | 0.263187 | 0.711142 | 1,414834 | 1.894579 | 2.36462  | 2.99795  | 3,49548  | 5,4029  |
|                                                                                                    | 0.261921 | 0.706307 | 1.396815 | 1.059540 | 2.30600  | 2.89646  | 3.35539  | 5.0413  |
| 9                                                                                                    | 0.260955 | 0.702722 | 1.383029 | 1.833113 | 2.36216  | 2.82144  | 3.24984  | 4,7809  |
| 10                                                                                                    | 0.252115 | 0.599812 | 1.372184 | 1.012451 | 2.22914  | 2.76377  | 3.19927  | 4,5009  |
| 11                                                                                                    | 0.259556 | 0.897445 | 1.383430 | 1,795885 | 2.20099  | 2.71808  | 3.10581  | 4,4320  |
| 12                                                                                                    | 0.258033 | 0.895403 | 1.356217 | 1.792290 | 2.17961  | 2.58100  | 1.05454  | 43170   |
| 13                                                                                                    | 0.258591 | 0.860829 | 1.350171 | 1,770933 | 2.16037  | 2.85031  | 3.01228  | 4.2208  |
| 14                                                                                                    | 0.258213 | 0.892417 | 1.345030 | 1.351310 | 2.14429  | 2.53649  | 2.97684  | 4,1405  |
| 15                                                                                                    | 0.257685 | 0.861197 | 1,340606 | 1,753050 | 2.13145  | 2.80248  | 2,94671  | 4,0728  |
| 16                                                                                                    | 0.257599 | 0.890132 | 1.336757 | 1,715884 | 2.11991  | 2.58349  | 2.90078  | 4.0150  |
| 17                                                                                                    | 0.257347 | 0.589795 | 1.333379 | 1,739687 | 2.10982  | 2.56633  | 2.89823  | 3,9651  |
| 18                                                                                                    | 0.257123 | 0.888364 | 1.330391 | 1.734064 | 2.10092  | 2.55238  | 2.82664  | 3.9216  |
| 13                                                                                                    | 0.258923 | 0.587921 | 1.327725 | 1,729133 | 2.09002  | 2.52948  | 2.86093  | 3.8834  |
| 29                                                                                                    | 0.258713 | 0.886954 | 1.325341 | 1,724718 | 2.08596  | 2.52798  | 2.84534  | 3.8495  |
| 21                                                                                                    | 0.258580 | 0.586352 | 1.323188 | 1.720743 | 2.57961  | 2.51795  | 2.83136  | 3.8153  |
| 22                                                                                                    | 0.258432 | 0.885805 | 1.321237 | 1,717144 | 2.87387  | 2.50832  | 2.81876  | 3,7921  |
| 23                                                                                                    | 0.258297 | 0.585306 | 1.319460 | 1.713872 | 2.06866  | 2.49987  | 2.80734  | 3.7576  |
| 24                                                                                                    | 0.258173 | 0.884850 | 1.317936 | 1,710882 | 2.06390  | 2.49216  | 2.79694  | 3,7454  |
| 25                                                                                                    | 0.256060 | 0.564430 | 1.316345 | 1.700141 | 2.05054  | 2.48511  | 2.78344  | 3.7251  |
| 25                                                                                                    | 0.255955 | 0.584043 | 1.314872 | 1,395618 | 2.05553  | 2.47883  | 2.77671  | 3,7066  |
| 22                                                                                                    | 0.255658 | 0.563665 | 1.313703 | 1.702298 | 2.05183  | 2.47296  | 2.77068  | 3.6096  |
| 23                                                                                                    | 0.255758 | 0.583353 | 1.312527 | 1.391131 | 2.54841  | 2.46714  | 2.78326  | 3,6729  |
| 29                                                                                                    | 0.255684 | 0.583044 | 1.311434 | 1.699127 | 2.54523  | 2.46292  | 2.75639  | 3.6584  |
| 30                                                                                                    | 0.255605 | 0.882758 | 1.310415 | 1.687291 | 2.64227  | 2.45726  | 2.75000  | 3.6460  |
| ,                                                                                                    | 0.253347 | 0.834490 | 1.291552 | 1,644854 | 1.95996  | 2.33635  | 2.57583  | 3.2905  |
| CI                                                                                                    |          |          | 80%      | 90%      | 95%      | 58%      | 96%      | 95.9%   |

### Hypothesis tests

- Estimators: sample means / diff-in-means
- Proof by contradiction.
- Steps for testing:
  - 1. Define null and alternative hyps  $(H_0; H_1)$ .
  - 2. Select *test statistic* and level of test  $(\alpha)$ .
  - 3. Derive reference distribution.
  - 4. Calculate p-values.
  - 5. Make a decision: reject/retain.

#### Decision rule:

- **Reject null** if p-value is *below*  $\alpha = 0.05$
- Otherwise retain the null or fail to reject.

### Hypothesis test

Run Two-sample t-test with t.test()

### Least squared estimator

- Uncertainty in *least squared* estimator:
  - Generate reference distribution.
  - ► Calculate SEs.
  - Construct 95% Cls.
  - Run hypotheses tests.
  - Results are 'statistically significant', or not.
- Assumptions for regression estimates:
- (1) Exogeneity: mean of  $\epsilon_i$  does not depend on  $X_i$

$$E(\epsilon_i|X_i) = E(\epsilon_i) = 0$$

(2) Homoskedasticity: variance of  $\epsilon_i$  does not depend on  $X_i$ 

$$V(\epsilon_i|X_i) = V(\epsilon_i) = \sigma^2$$

# Putting everything together

- Hypotheses:
  - ▶  $H_0: \beta_1 = 0$
  - ▶  $H_a: \beta_1 \neq 0$
- Our estimators:  $\hat{\beta}_0, \hat{\beta}_1$
- ► SE and Cls:
  - $\hat{\beta_0} \pm 1.96 * \hat{SE}(\hat{\beta_0})$
  - $\hat{\beta_1} \pm 1.96 * \hat{SE}(\hat{\beta_1})$
- ► Hypotheses test:
  - ► Test statistic:  $\frac{\hat{\beta}_1 \hat{\beta}_1^*}{\hat{SE}(\hat{\beta}_1)} \sim N(0,1)$
  - $\hat{\beta}_1$  is statistically significant if p < 0.05.

## Rebels and Nukes (2015)

Multivariate regression: account for confounders

```
summary(lm(pursuit ~ rebel + milservice + polity2, data = nukes))
##
## Call:
## lm(formula = pursuit ~ rebel + milservice + polity2, data = nukes)
##
## Residuals:
##
       Min
                 10 Median
                                          Max
## -0.06587 -0.04408 -0.02544 -0.01020 0.99682
##
## Coefficients:
               Estimate Std. Error t value Pr(>|t|)
## (Intercept) 0.0073899 0.0027782 2.660 0.00783 **
## rebel
              0.0320096 0.0044238 7.236 5.08e-13 ***
## milservice 0.0217914 0.0045106 4.831 1.38e-06 ***
## polity2 0.0004679 0.0002801 1.670 0.09489 .
## ---
## Signif. codes: 0 '***' 0.001 '**' 0.05 '.' 0.1 ' ' 1
##
## Residual standard error: 0.1672 on 7684 degrees of freedom
## (1164 observations deleted due to missingness)
## Multiple R-squared: 0.01596. Adjusted R-squared: 0.01558
## F-statistic: 41.54 on 3 and 7684 DF, p-value: < 2.2e-16
```

### OLS coefficient interpretation

► Rebel experience and nuclear technology (2015)

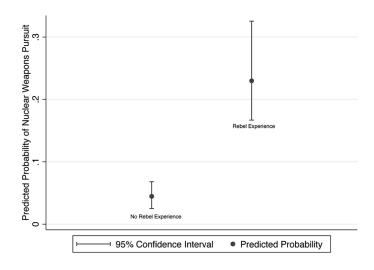

### How to use our research?

#### Applying theories and IR research

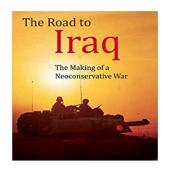

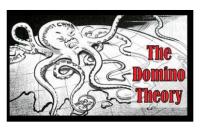

## Applying IR research in global affairs

- The motivation:
  - We study IR or social science dynamics.
  - Do policymakers use? or even care about this knowledge?

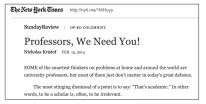

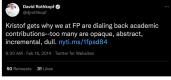

### Applying IR research

- ► Main challenge → Time and reading research article.
- Scholars adapt:
  - ▶ Joint forums: *bridging the gap*.
  - Policy-focused writing (Lawfare blog, War on the rocks, Monkey cage).
- Is it working?
- Ask policymakers. . .
- Previous work (2014):
  - Not really.
  - Academic work not aimed to 'close the gap'.

## Applying IR research

- ▶ Recent evidence (2021) → replicate 2014 survey.
- ▶ Innovations for better insights:
  - ▶ Diverse sample more areas FP.
  - Both high and low-ranking officials.
  - ▶ Embedded experiment for direct effects.
  - Broader conception for engagement (social media).
- ▶ Sample: 616 officials (Clinton, Bush, Obama administration).

### Useful political research?

Research consensus and updating policy views.

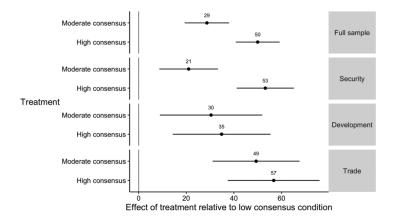

### Useful political research?

► Frequency of using research into government work.

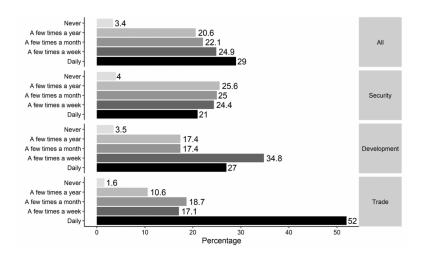

### Useful political research?

▶ How do you use academic research?

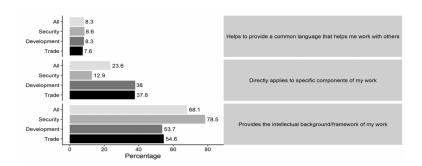

#### Useful researchers

How can researchers contribute the most?

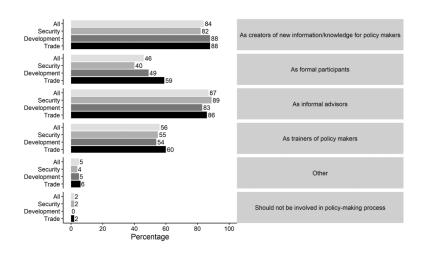

### Useful skills...

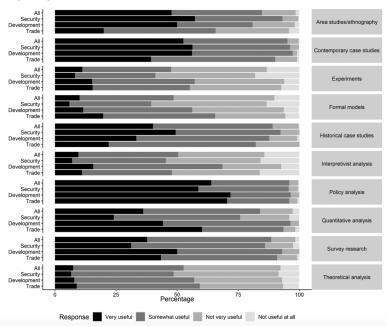

### Useful skills...

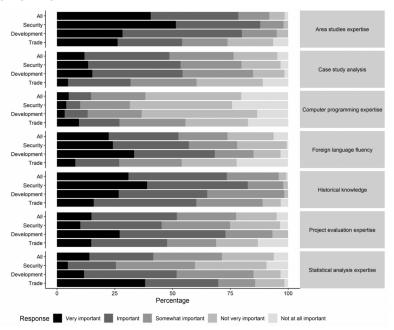

# Working for the government...

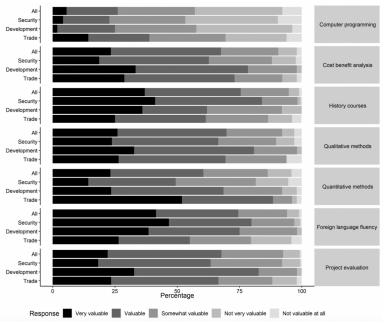

### Using political research

- ▶ How can research be useful (Byman & Kroenig 2016)
  - Practical and useful recommendations.
  - Focus clarify complex situations.
  - ▶ Time relevant research.
- Scenarios for applying academic insights:
  - Challenge existing government knowledge shocks (9.11, Soviet collapse).
  - Policy failures (Iraq insurgency outbreak).
  - Missing baseline knowledge (Somalia intervention).

### Becoming useful political advisor

- Concrete steps:
  - Networking and personal connections.
  - 'Inject' research into bureaucracy.
  - ► Concise and clear reports in nonacademic outlets.
- Tamper expectations:
  - What is being relevant?
  - Not likely to drastically shape policy.
  - Influence the deliberation process.
- What's in it for policymakers?
  - Offer contrarian arguments to accepted view.

#### Data science in the real world

- Data analysis → set of tools to understand the world.
- ► The core role of probability.
- Apply complex concepts like repeated sampling.
- Bayesian logic and saving lives.
- Movies:
  - Prediction by the numbers: (Link)
  - ► Tails you win: (Link)